# Verification of categorical predictands

Anna Ghelli ECMWF

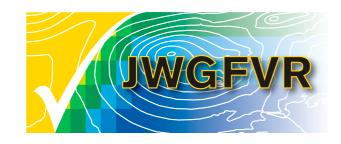

### **Outline**

- What is a categorical forecast?
- Basic concepts
- Basic scores
- Exercises
- Conclusions

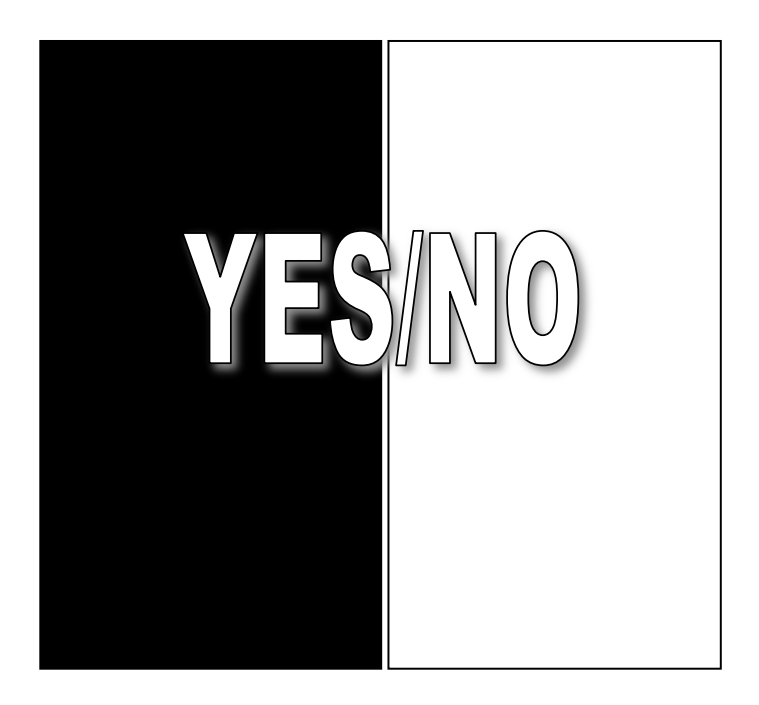

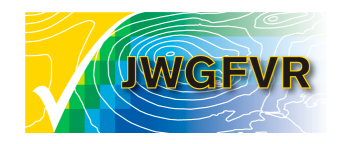

### Basic concepts

- Categorical: only one of a set of possible events will occur
- Categorical forecast does not contain expression of uncertainty
- There is typically a one-to-one correspondence between the forecast values and the observed values.
- The simplest possible situation is a 2x2 case or verification of a categorical yes/no forecast: 2 possible forecasts (yes/no) and 2 possible outcomes (event observed/event not observed)

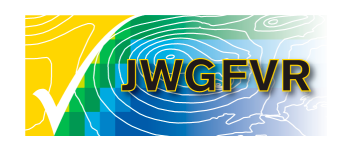

# Contingency tables

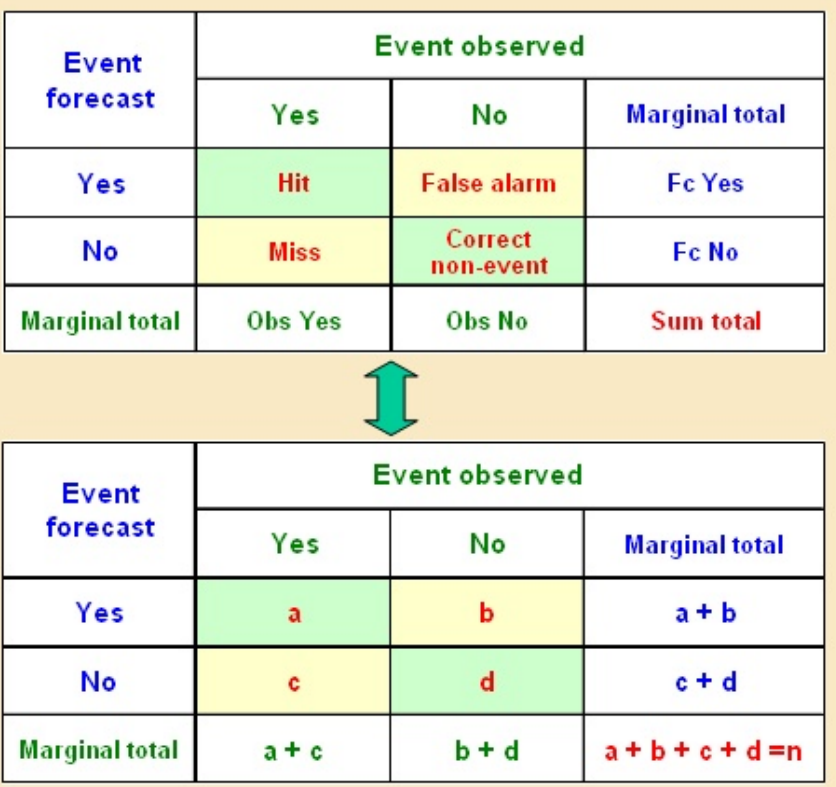

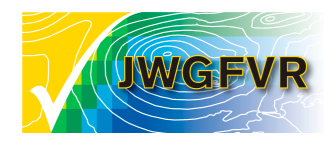

### How do we build a contingency table?

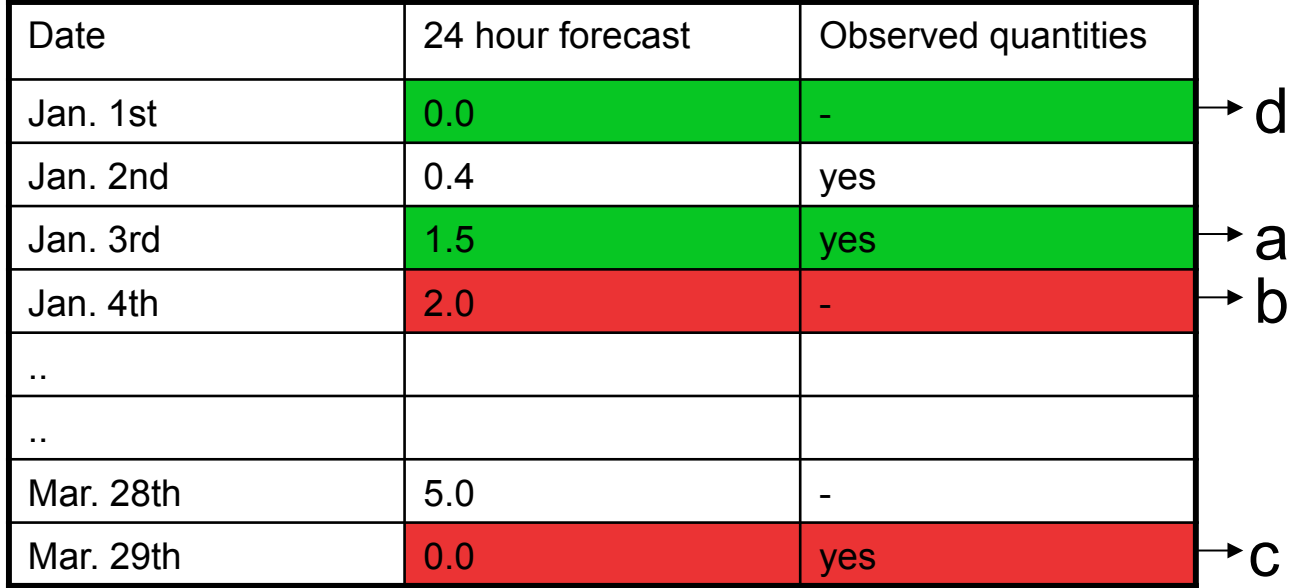

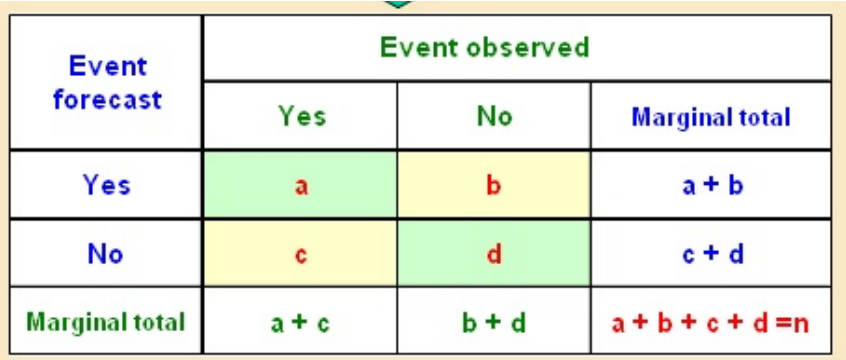

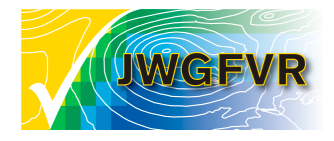

## Contingency tables

**Marginal probability**: sum of column or row divided by the total sample size

For example the marginal probability of a yes forecast is:  $p_x = Pr(X=1) = 100/2800 = 0.03$ 

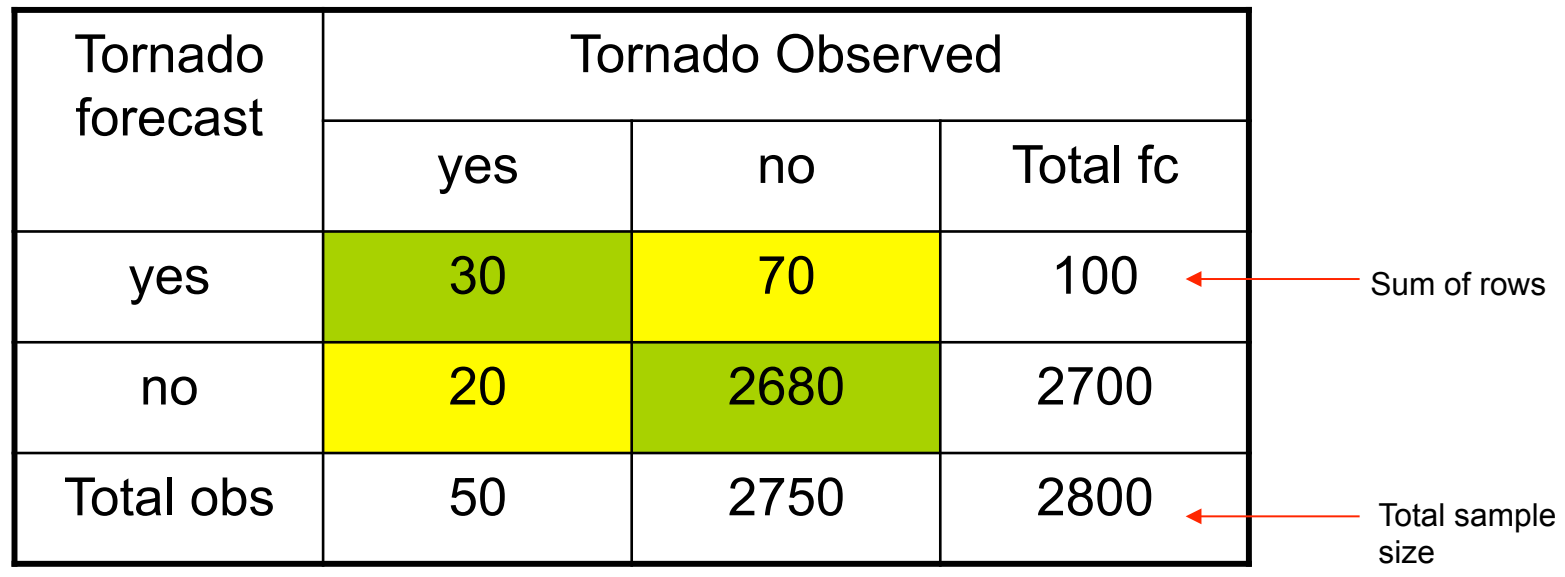

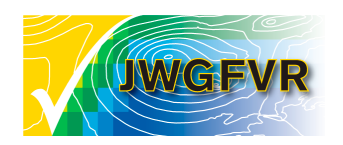

## Contingency tables

Joint probability: represents the intersection of two events in a cross-tabulation table.

For example the joint probability of a yes forecast and a yes observed:

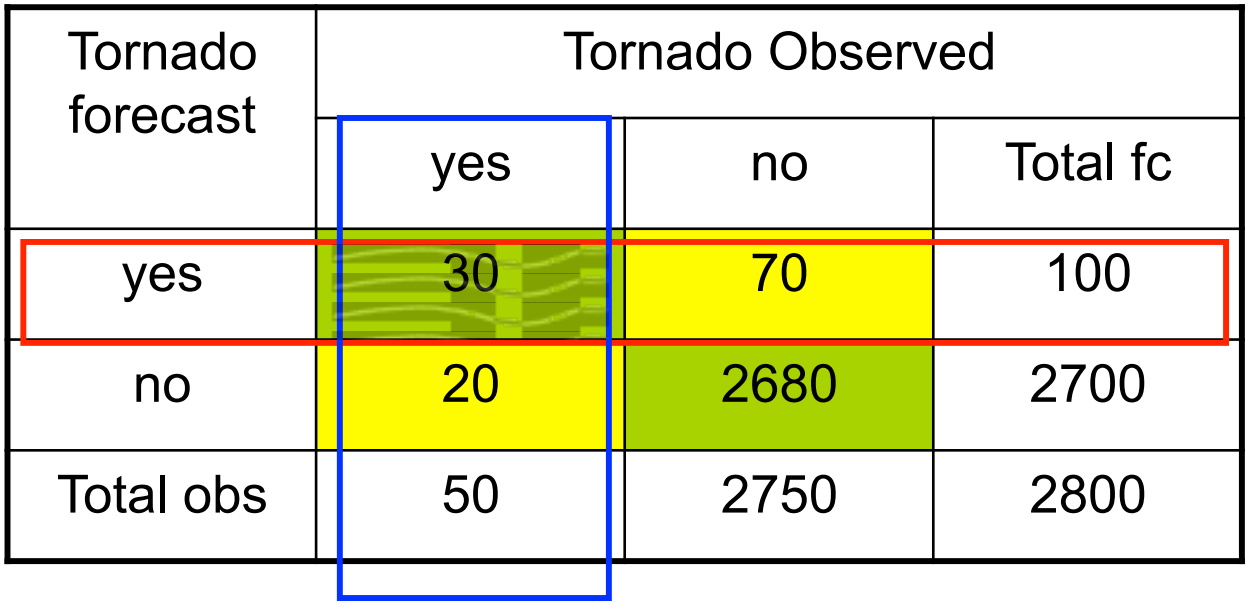

 $P_{x,y}$ =Pr(X=1,Y=1) = 30/2800 = 0.01

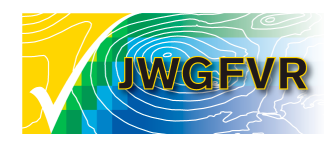

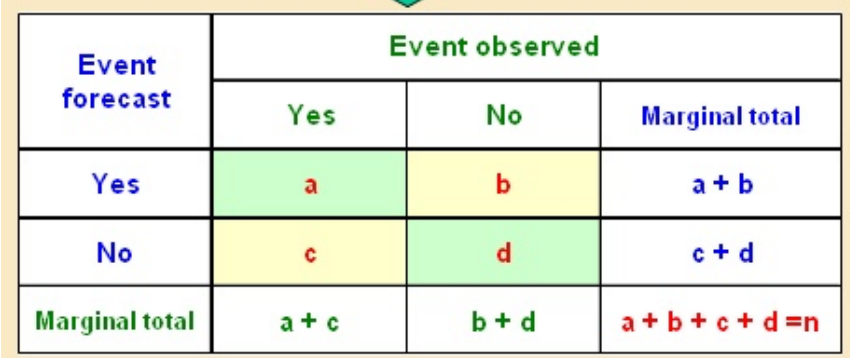

**Frequency Bias Index (Bias)** 

$$
FBI = B = \frac{(a+b)}{(a+c)}
$$

• FBI > 1 over forecasting

• FBI < 1 under forecasting

**Range: 0 to**  ∞ **Perfect score = 1** 

#### **Proportion Correct**

$$
PC = \frac{(a+d)}{n}
$$

**Range: 0 to 1 Perfect score = 1** 

- simple and intuitive
- yes and no forecasts are rewarded equally
- can be maximised by forecasting the most likely event all the time

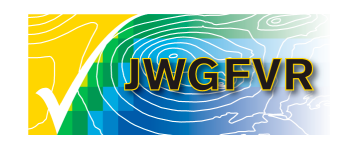

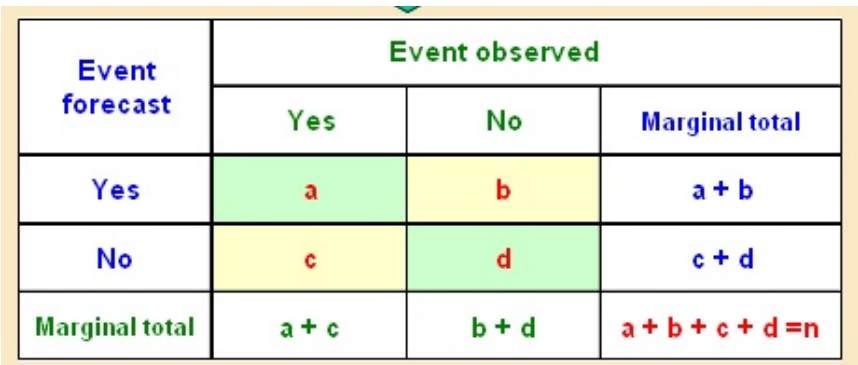

#### **Hit Rate, Probability Of Detection, Prefigurance**

$$
H = POD = \frac{a}{(a+c)}
$$

- sensitive to misses events and hits, only
- can be improved by over forecasting
- complement score Miss Rate MS=1-H=c/(a+c)

**Range: 0 to 1 Perfect score = 1** 

#### **False Alarm Ratio**

$$
FAR = \frac{b}{(a+b)}
$$

- function of false alarms and hits only
- can be improved by under forecasting

**Range: 0 to 1 Perfect score = 0** 

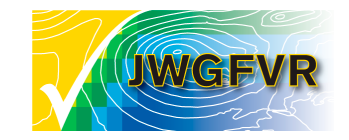

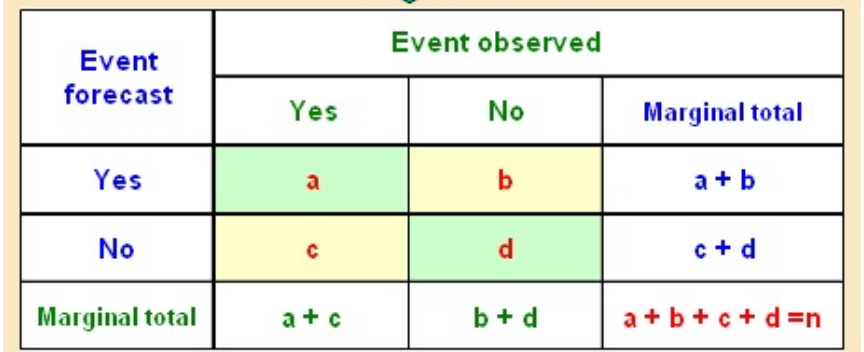

#### **Post agreement**

$$
PAG = \frac{a}{(a+b)}
$$

**Range: 0 to 1 Perfect score = 1** 

- Complement FAR -> PAG=1-FAR
- not widely used
- sensitive to false alarms and hits

**False Alarm Rate, Probability of False Detection** 

$$
F = \frac{b}{(b+d)}
$$

• sensitive to false alarms and correct negative

• can be improved by under forecasting

**Range: 0 to 1 Perfect score = 0** 

• generally used with H (POD) to produce ROC score for probability forecasts (see later on in the week)

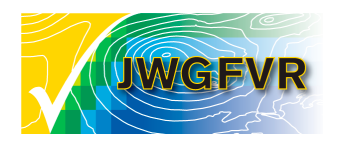

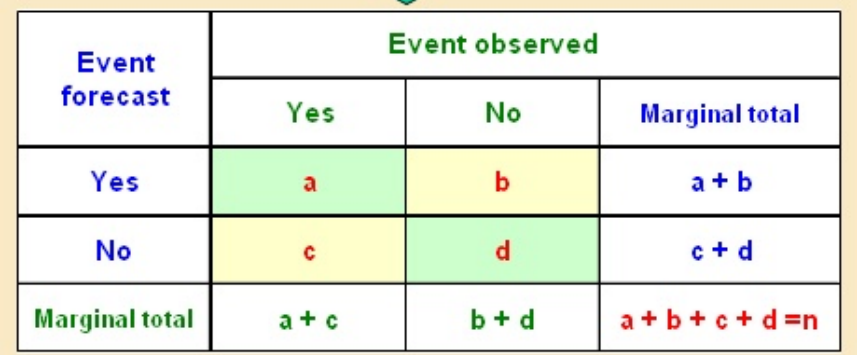

**Threat Score, Critical Success Index**

$$
TS = CSI = \frac{a}{(a+b+c)}
$$

• takes into account: hits, misses and false alarms

• correct negative forecast not considered

• sensitive to climatological frequency of event

**Range: 0 to 1 Perfect score = 1 No skill level = 0** 

**Equitable Threat Score, Gilbert Skill Score (GSS)**  $(a + b + c - a_r)$  $(a - a_r)$ *r*  $a + b + c - a$  $ETS = \frac{(a-a)^2}{a-a}$  $+ b + c =\frac{(a-$ 

*r*

$$
a_r = \frac{(a+b)(a+c)}{n}
$$

• it is the TS which includes the hits due to the random forecast

**Range: -1/3 to 1 Perfect score = 1 No skill level = 0** 

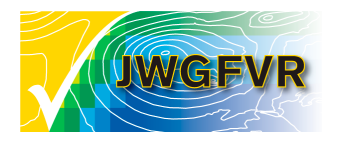

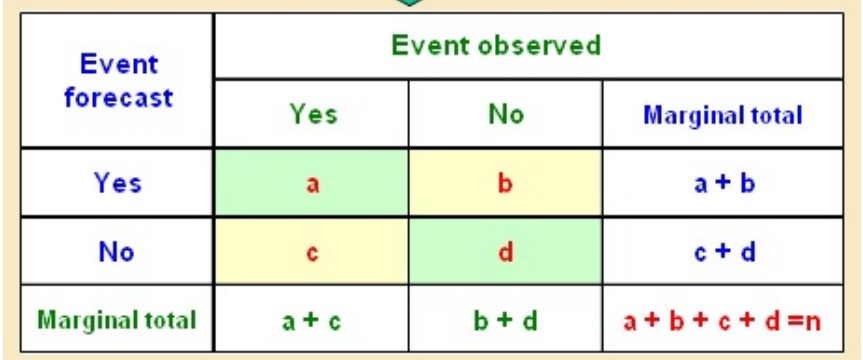

**Hanssen & Kuipper's Skill Score, True Skill Statistic (TSS), Pierce's Skill Score** 

$$
KSS = TSS = H - F = \frac{(ad - bc)}{[(a + c)(b + d)]}
$$

- popular combination of H and F
- Measures the ability to separate yes (H)and no (F) cases
- For rare events d is very large -> F small and KSS (TSS) close to POD (H)
- Related to ROC (Relative Operating

Characteristic)

**Range: -1 to 1 Perfect score = 1 No skill level = 0** 

#### **Heidke Skill Score**

$$
HSS = \frac{2(ad - bc)}{[(a+c)(c+d)+(a+b)(b+d)]}
$$

- Measures fractional improvements over random chance
- Usually used to score multi-category events

**Range: - ∞ to 1 Perfect score = 1 No skill level = 0** 

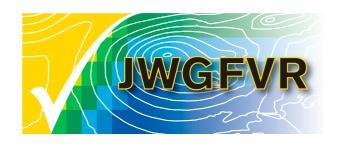

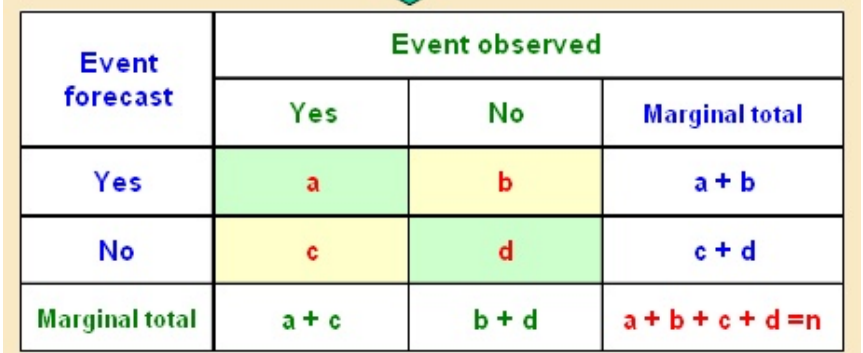

**Odds Ratio Skill Score** 

$$
ORSS = \frac{(ad - bc)}{(ad + bc)} = \frac{OR - 1}{OR + 1}
$$

• produces typically very high absolute skill values (because of its definition)

• Not widely used in meteorology **Range: -1 to 1 Range: -1 to 1** 

**Perfect score = 1** 

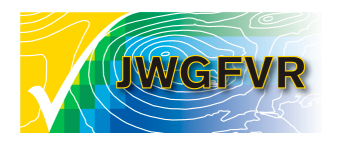

4IWVM - Tutorial Session - June 2009

**Odds Ratio**

$$
OR = \frac{ad}{bc}
$$

• measures the forecast probability(odds) to score a hit (H) compared to giving a false alarm (F) & *H*

$$
OR = \frac{\left[\frac{H}{1 - H}\right]}{\left[\frac{F}{1 - F}\right]}
$$
  
• independent of biases

• unbound

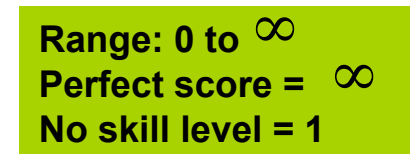

## Verification history

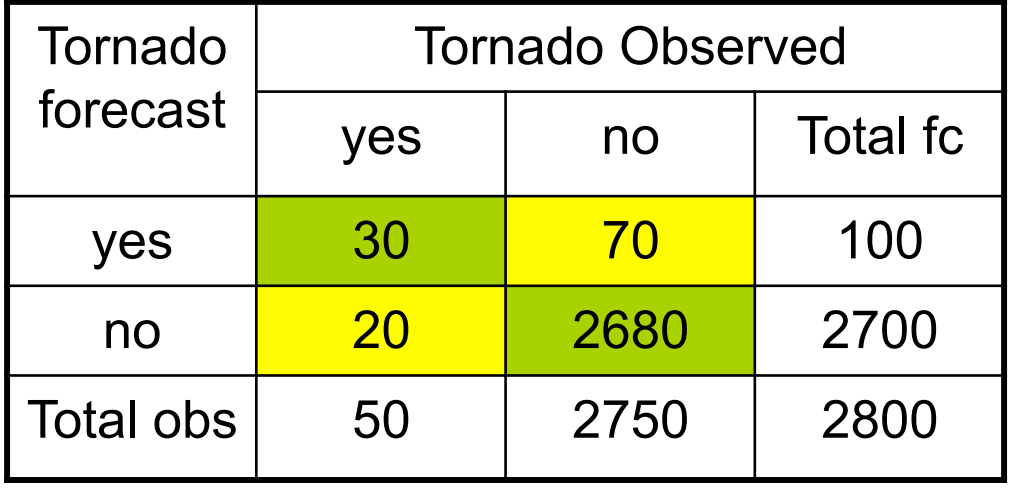

PC=(30+2680)/2800= 96.8%

 $H = 30/50 = 60\%$  $FAR = 70/100 = 70%$  $B = 100/50 = 2$ 

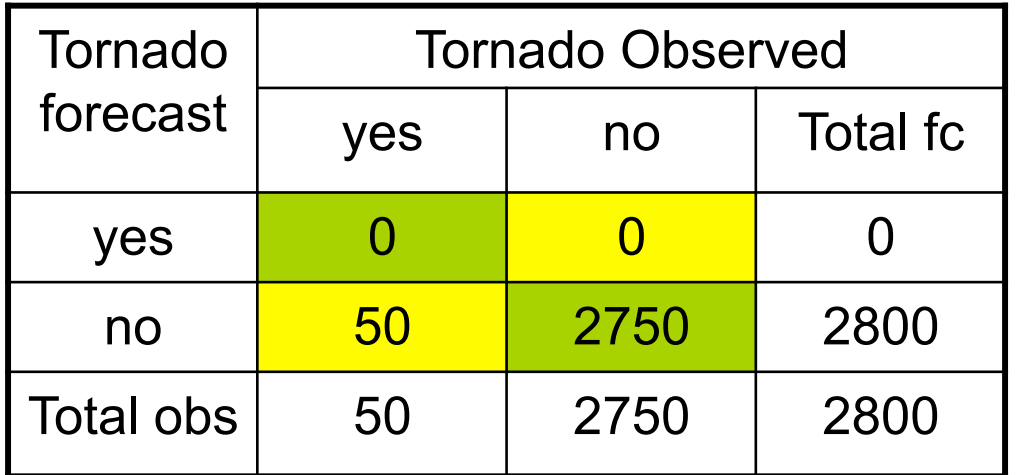

$$
PC = (2750 + 0)/2800 = 98.2\%
$$

 $H = 0 = 0\%$  $FAR = 0 = 0%$  $B = 0/50 = 0$ 

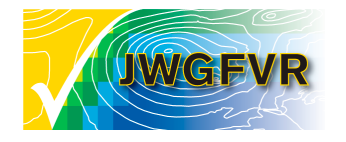

## Multi-category events

- The 2x2 tables can be extended to several mutually exhaustive categories
	- Rain type: rain/snow/freezing rain
	- Wind warning: strong gale/gale/no gale
	- Cloud cover: 1-3 okta/4-7 okta/ >7 okta
- Only PC (Proportion Correct) can be directly generalised
- Other verification measures need to be converted into a series of 2x2 tables

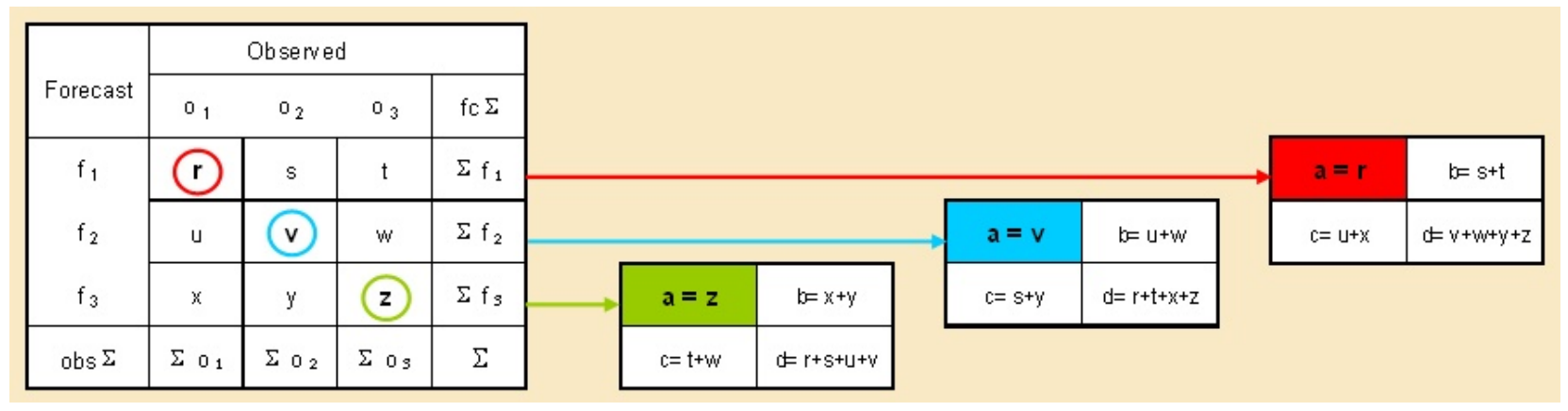

Generalised version of HSS and KSS - measure of improvement over random forecast

$$
HSS = \frac{\left\{ \sum p(f_i, o_i) - \sum p(f_i)p(o_i) \right\}}{\left\{ 1 - \sum p(f_i)p(o_i) \right\}}
$$

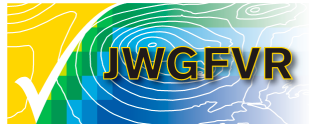

#### Multi-category events

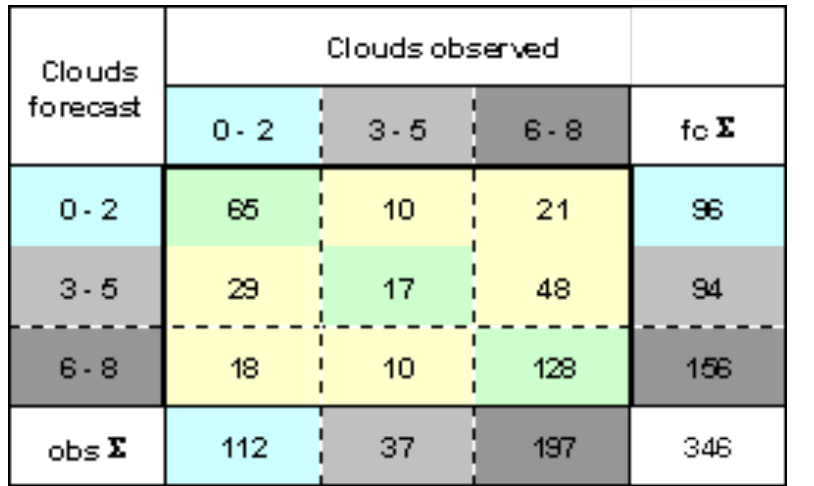

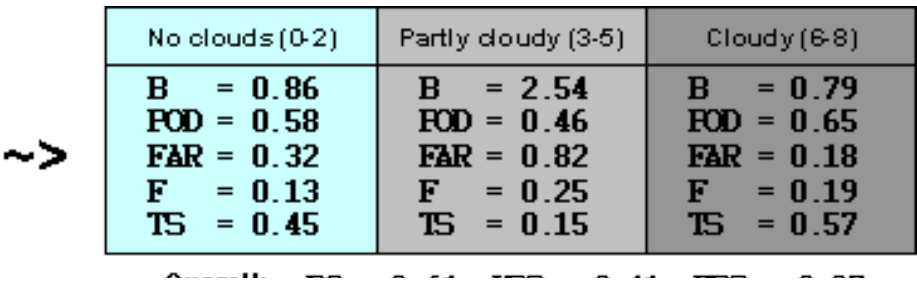

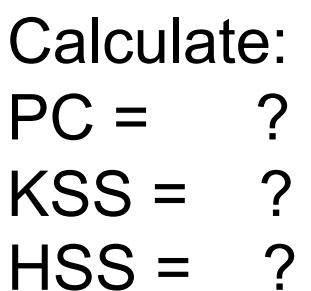

results:  $PC = 0.61$  $KSS = 0.41$  $HSS = 0.37$ 

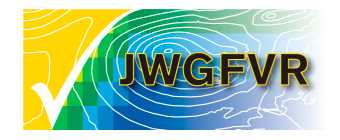

#### Summary scores

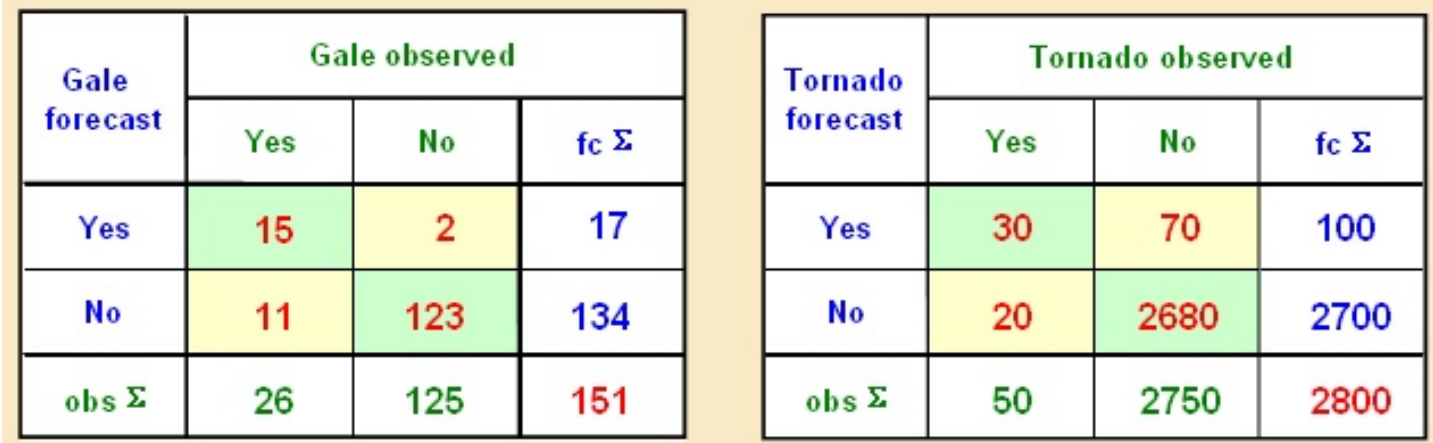

**Left panel**: Contingency table for five months of categorical warnings against gale-force winds (wind speed > 14m/s) **Right panel**: Tornado verification statistics

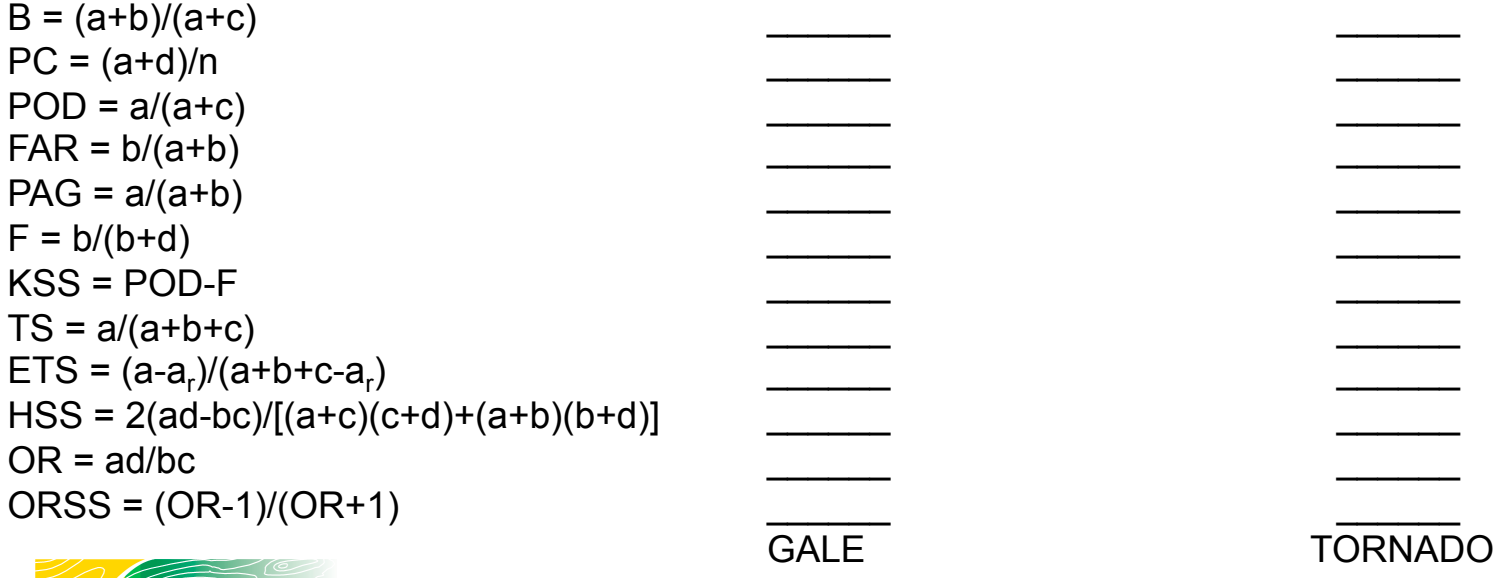

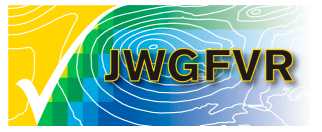

#### Summary scores

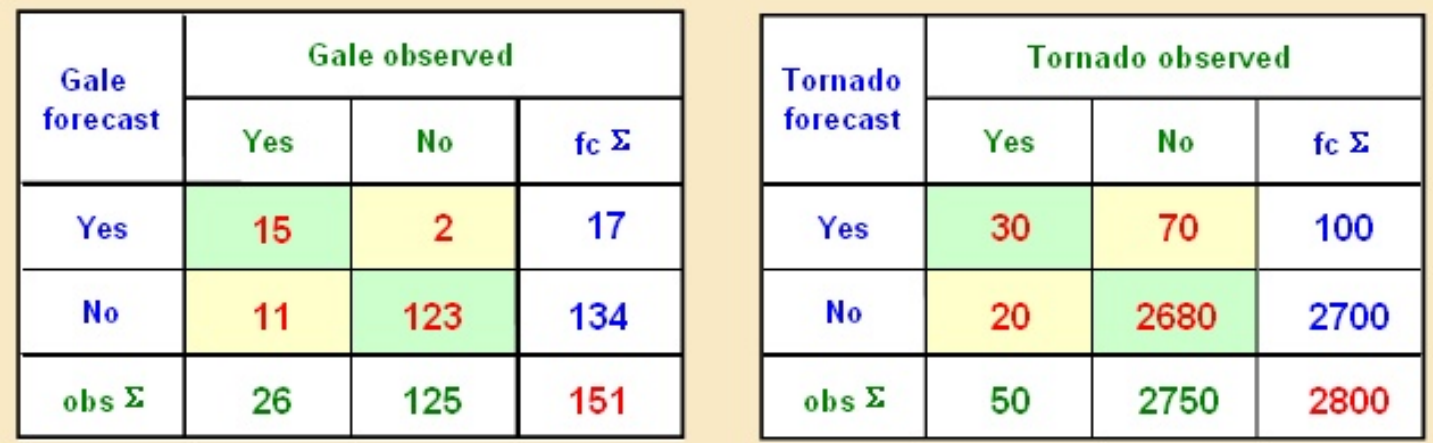

**Left panel**: Contingency table for five months of categorical warnings against gale-force winds (wind speed > 14m/s) **Right panel**: Tornado verification statistics

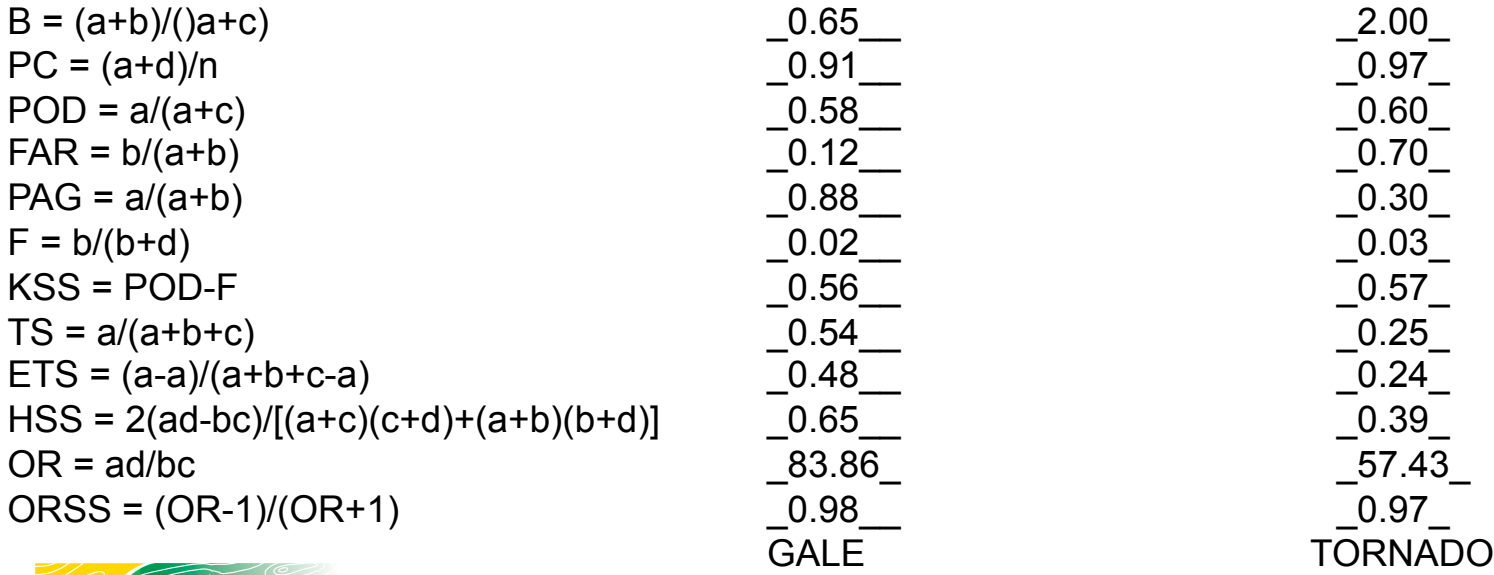

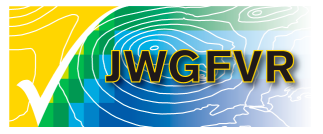

## Example 1

#### **http://tinyurl.com/verif-training**

ef

FO

I

 $1/7$ 

Below are two contingency tables representing two completely different sets of forecasts. The left hand table is for 151 Gale forecasts, and the ri table is for 2800 forecasts of the occurrence of tornados in the US. Test your understanding of frequency bias using the question below the table

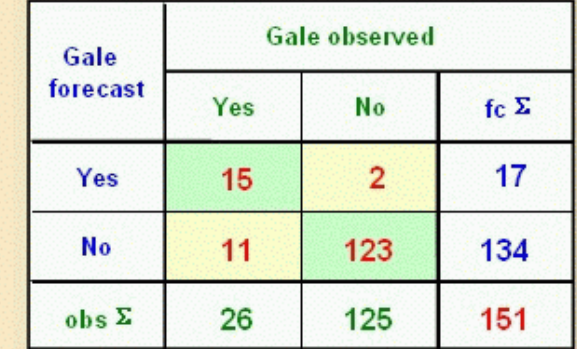

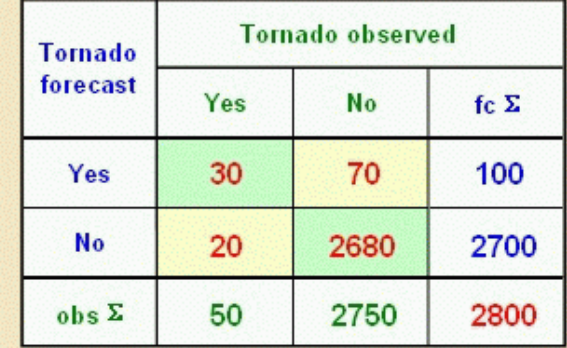

Which of the following statements correctly describes the bias of the two sets of forecasts?

- **Cales and tornados are underforecast**
- **El** Gales are underforecast and tornados are overforecast
- <sup>2</sup> Gales are overforecast and tornados are underforecast
- Gales and tornados are overforecast

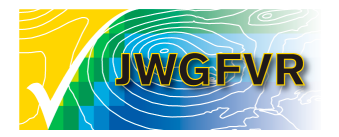

### Example 1 -- Answer

Below are two contingency tables representing two completely different sets of forecasts. The left hand table is for 151 Gale forecasts, and the right hand table is for 2800 forecasts of the occurrence of tornados in the US. Test your understanding of frequency bias using the question below the tables:

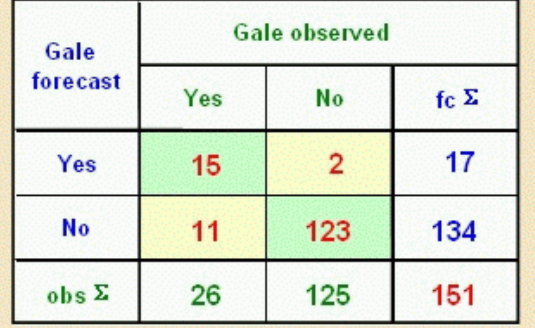

èté

A

≡

 $1/7$ 

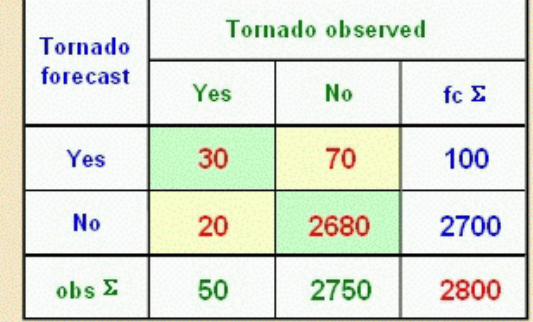

Which of the following statements correctly describes the bias of the two sets of forecasts?

- Gales and tornados are underforecast
- Gales are underforecast and tornados are overforecast
- <sup>2</sup> Gales are overforecast and tornados are underforecast
- Gales and tornados are overforecast

#### Feedback

Yes, correct: For gales, B=17/26 which is less than 1 while for tornados,  $B = 100/50$  which is greater than 1.

X

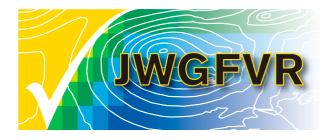

## Example 2

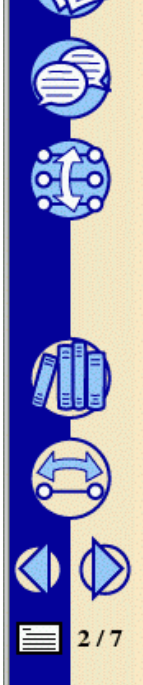

Gale forecast

Yes

**No** 

obs  $\Sigma$ 

Yes

15

 $11$ 

26

is especially true where the event of interest is rare: It may be possible to obtain a higher proportion correct by not forecasting the rare event at all.

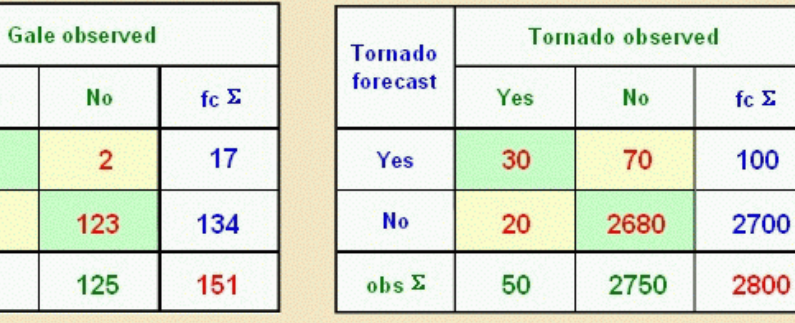

Question: Determine the PC and the hit rate for the two contingency tables shown above by dragging the correct answer to the appropriate boxes in the table.

0.30 0.40  $0.42$ 

0.58 0.60 0.88 0.91 0.97

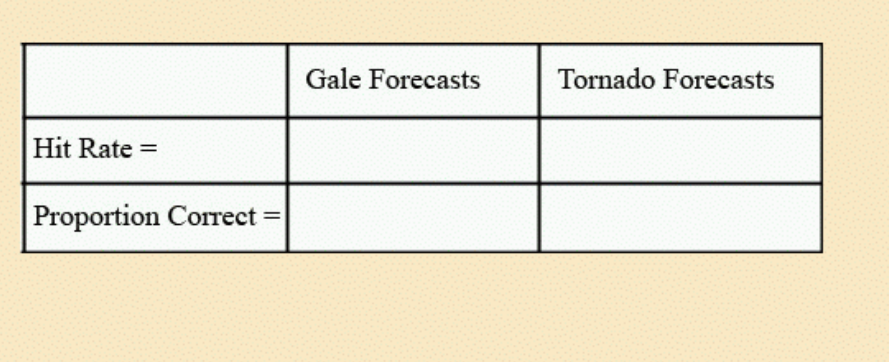

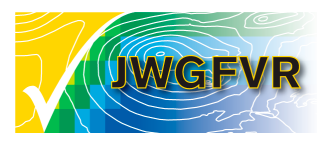

#### Example 2 -- answer

is especially true where the event of interest is rare: It may be possible to obtain a higher proportion correct by not forecasting the rare event at all.

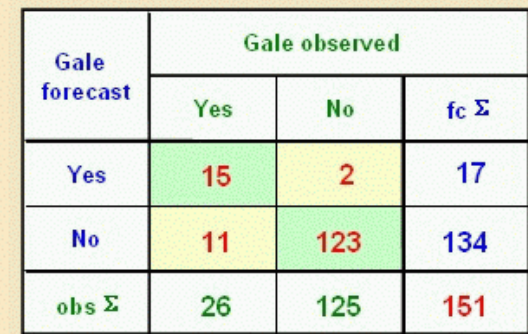

correct

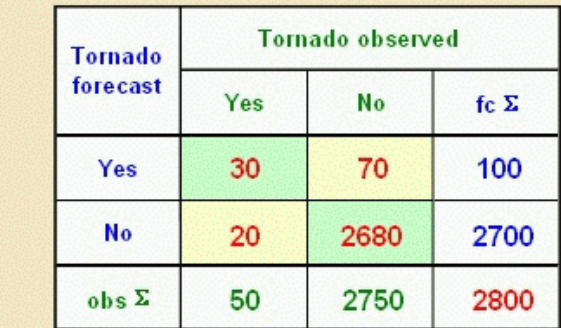

Question: Determine the PC and the hit rate for the two contingency tables shown above by dragging the correct answer to the appropriate boxes in the table.

0.30

 $0.40$  $0.42$ 

0.88

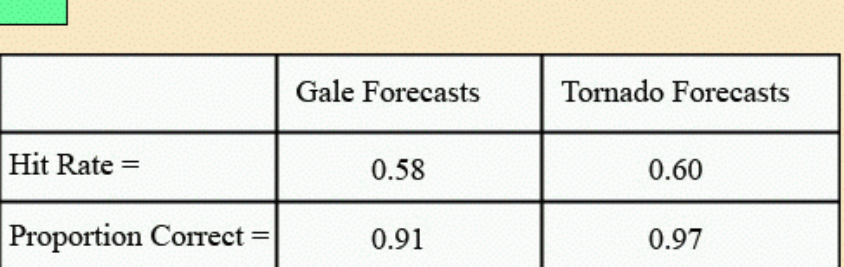

 $2/7$ 

≡

### Example 3

Thus, F is the fraction of non-events which were forecast as false alarms. The false alarm rate is sometimes called the probability of false detection (POFD). In that sense, it is akin to false positives on a medical test, or on an X-ray. Along with the hit rate, the false alarm rate is used in the relative operating characteristic (ROC) calculations and is related to the Hanssen-Kuipers skill score, described in the next unit. It is not otherwise widely used.

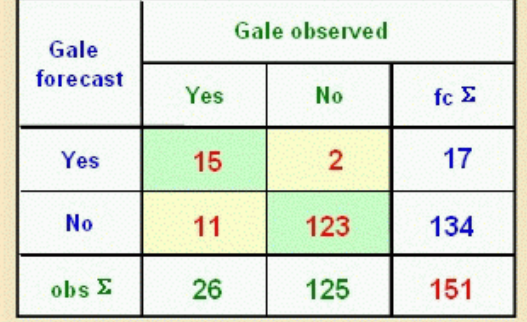

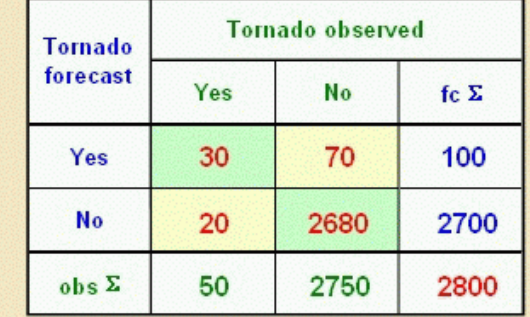

Question: Determine the false alarm ratio and false alarm rate for the two contingency tables shown above by dragging the correct answer to the appropriate boxes in the table.

 $0.02$ 

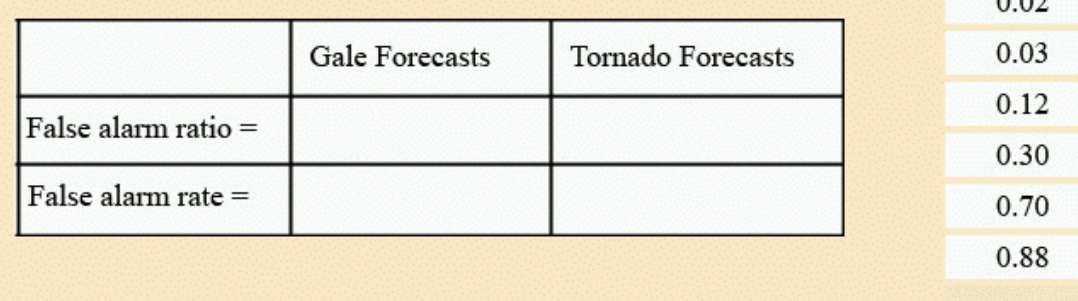

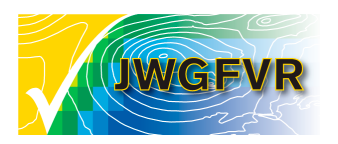

 $4/7$ 

#### Example 3 -- answer

Thus, F is the fraction of non-events which were forecast as false alarms. The false alarm rate is sometimes called the probability of false detection (POFD). In that sense, it is akin to false positives on a medical test, or on an X-ray. Along with the hit rate, the false alarm rate is used in the relative operating characteristic (ROC) calculations and is related to the Hanssen-Kuipers skill score, described in the next unit. It is not otherwise widely used.

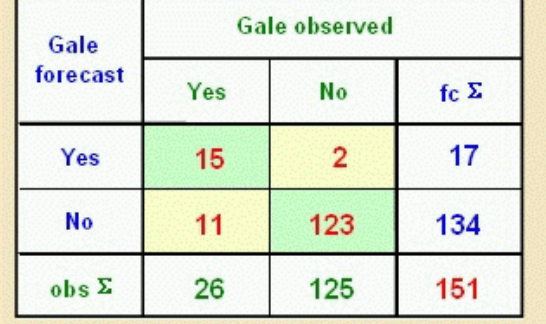

correct

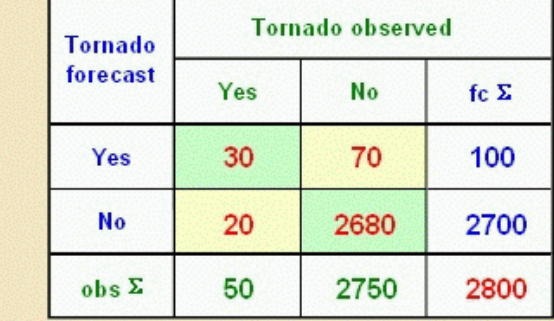

Question: Determine the false alarm ratio and false alarm rate for the two contingency tables shown above by dragging the correct answer to the appropriate boxes in the table.

0.30

0.88

 $4/7$ 

ede

A

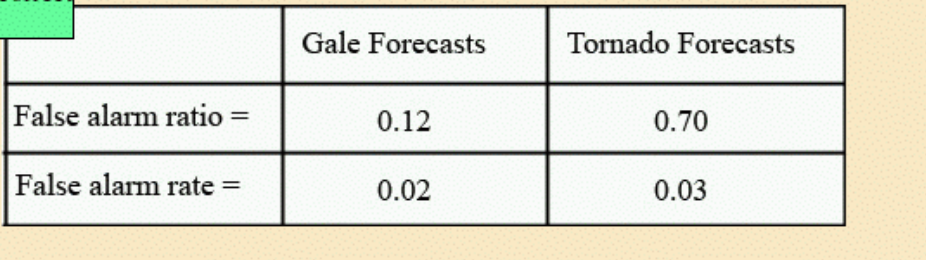

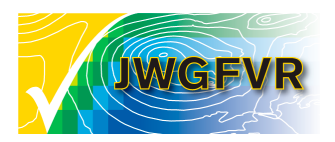

#### Example 4

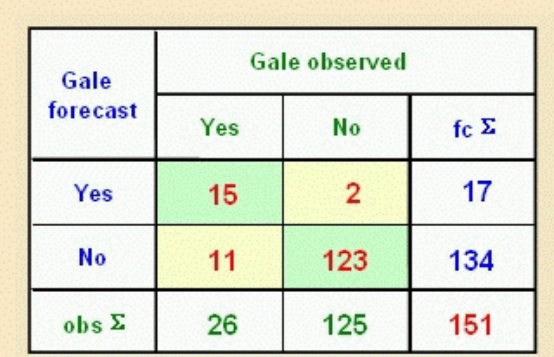

S.

仙鸟

 $5/7$ ≡

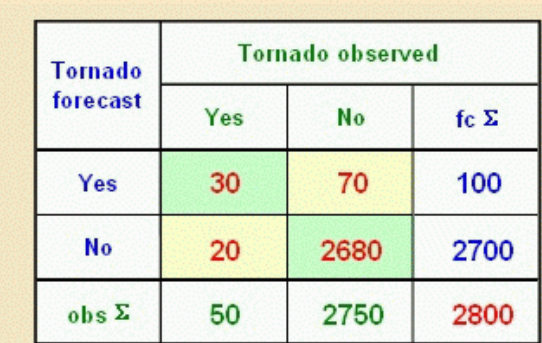

ран от ше слегене аму уон то савинат ше гмо могем тог ше гмо мы от готеамм, шен ше меоти ран ваам уон штоцен ан шторгеанон от ше гемны.

Determine the CSI, the number of hits by chance  $(a<sub>r</sub>)$  and the ETS for the two contingency tables shown above by dragging the correct answer to the appropriate boxes in the table.

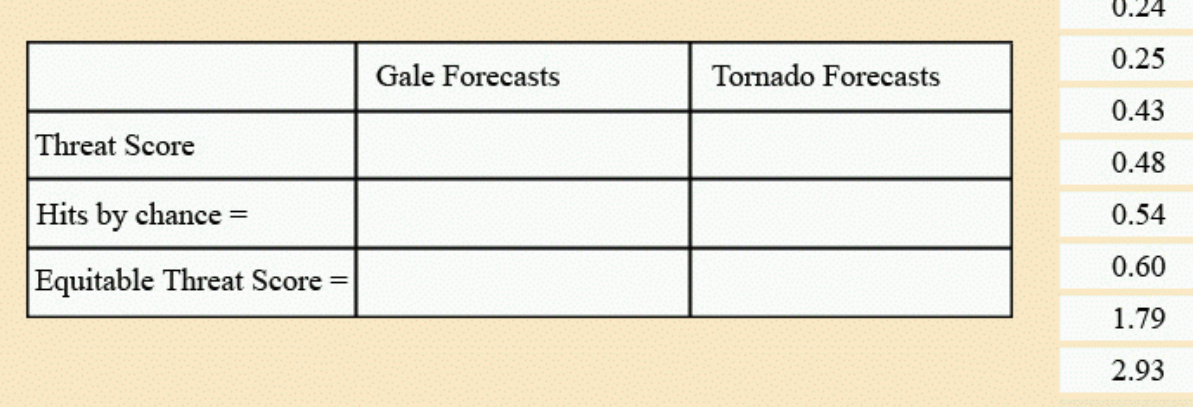

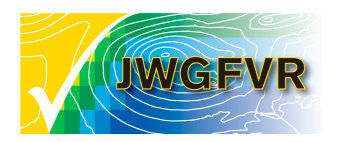

#### Example 4 -- answer

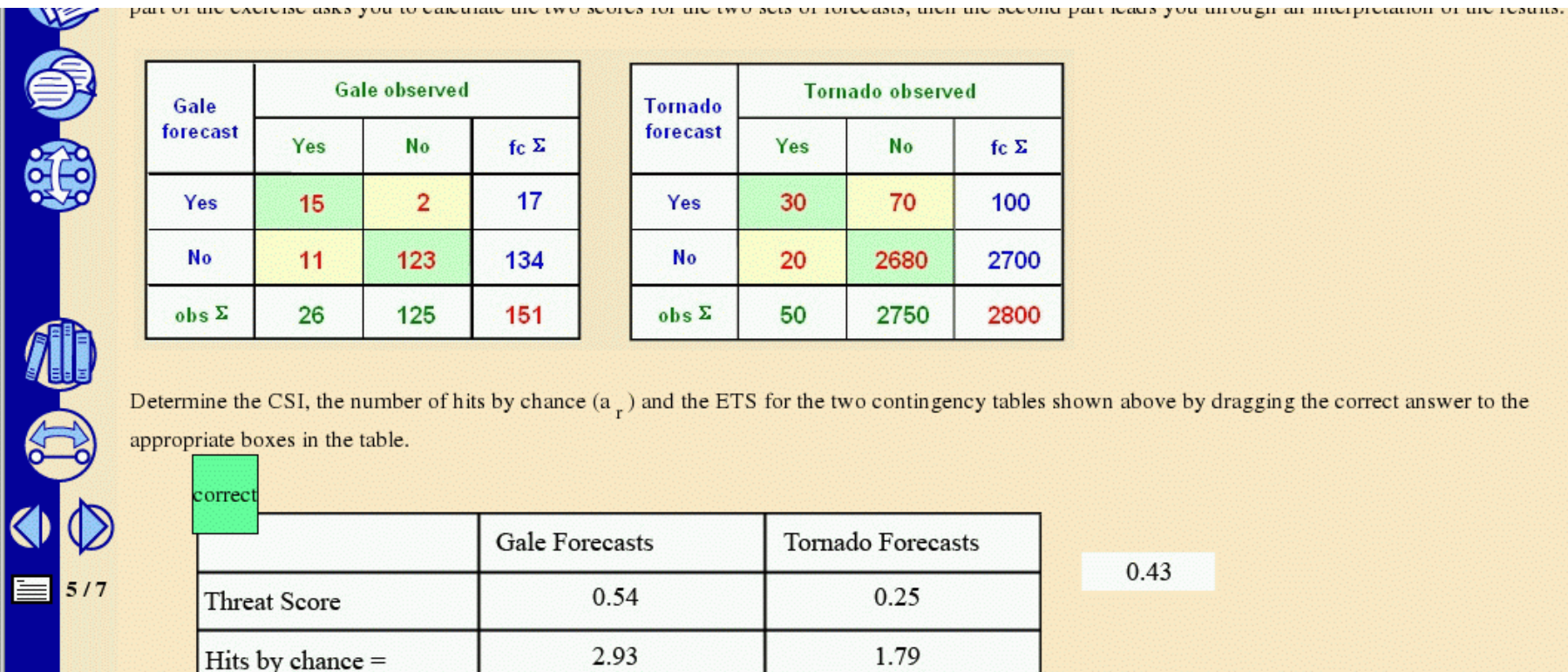

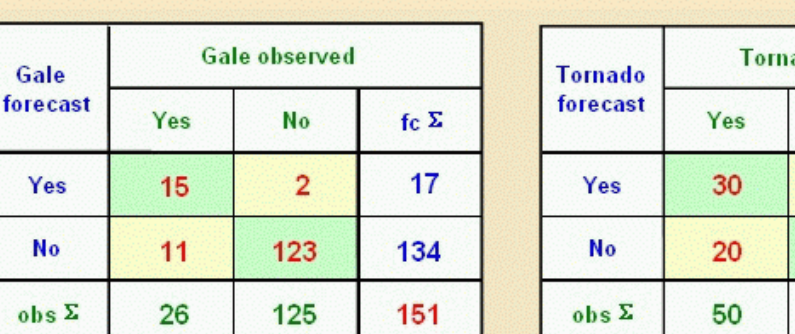

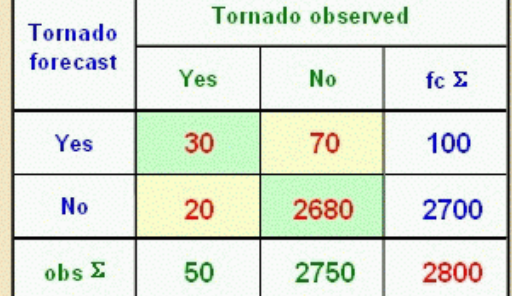

Determine the CSI, the number of hits by chance  $(a<sub>r</sub>)$  and the ETS for the two contingency tables shown above by dragging the correct answer to the appropriate boxes in the table.

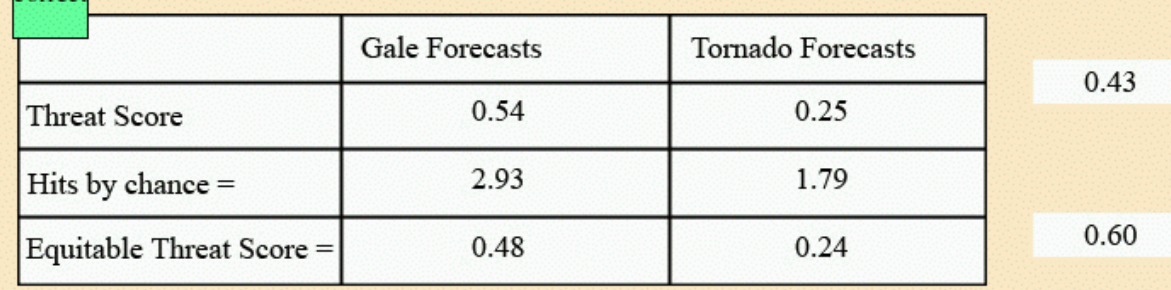

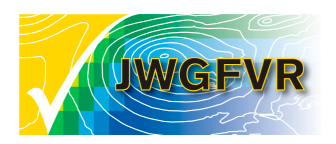

correc

### Example 5

anna.gnettt@ecmwJ.

Critical Success Index (CSI) or Threat Score (TS), and Equitable Threat Score (ETS) - Question 2

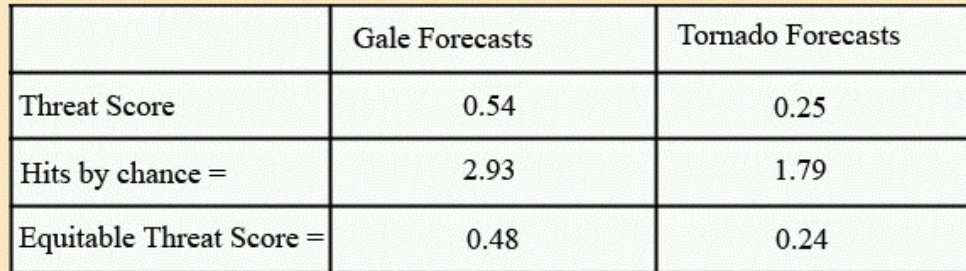

Using the results obtained above, select the correct answer to the following question

#### How did the value of the ETS change with respect to the TS?

- P For both gales and tornados, the ETS is smaller than the TS
- The ETS for gales is higher, lower for tornados
- The ETS for gales is lower, but higher for tornados
- The ETS is higher for both gales and tornados

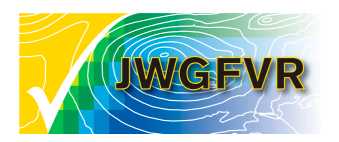

19 19 19

 $\equiv$  6/7

### Example 5 -- answer

аппа. gnettw@ecmwJ.

X

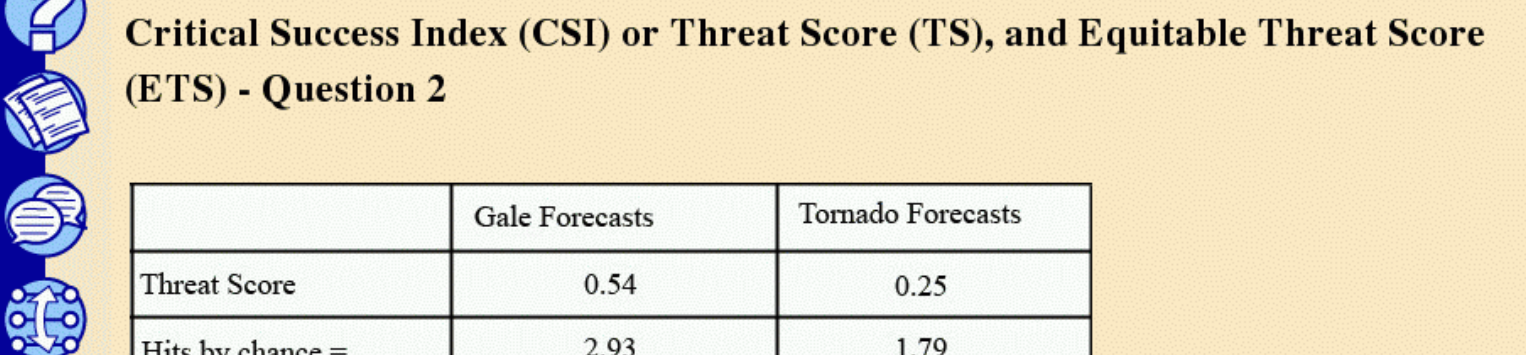

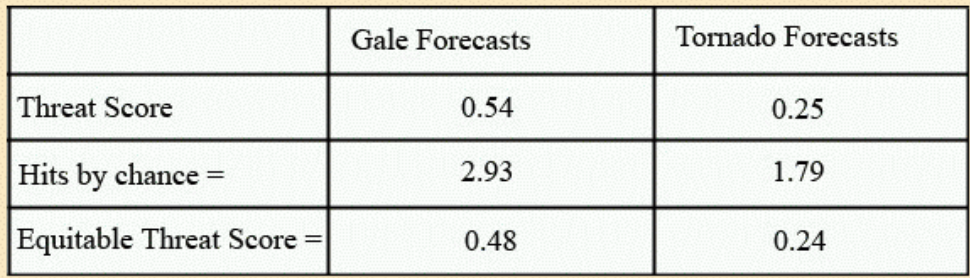

Using the results obtained above, select the correct answer to the following question

#### How did the value of the ETS change with respect to the TS?

- For both gales and tornados, the ETS is smaller than the TS
- The ETS for gales is higher, lower for tornados
- The ETS for gales is lower, but higher for tornados
- The ETS is higher for both gales and tornados

#### Feedback

Correct. Actually, the ETS must always decrease because the number correct by chance is subtracted from both numerator and denominator

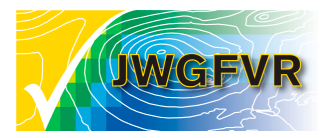

A

 $\equiv$  6/7

## Example 6

anna.gnetu@ecmwJ.

Critical Success Index (CSI) or Threat Score (TS), and Equitable Threat Score (ETS) - Question 3

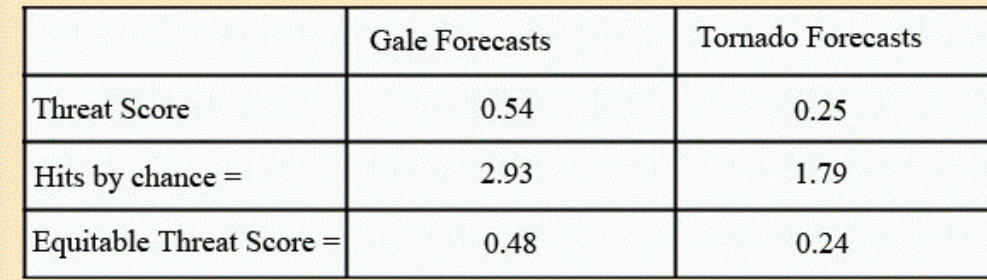

Looking at the table, are the following statements true or false?

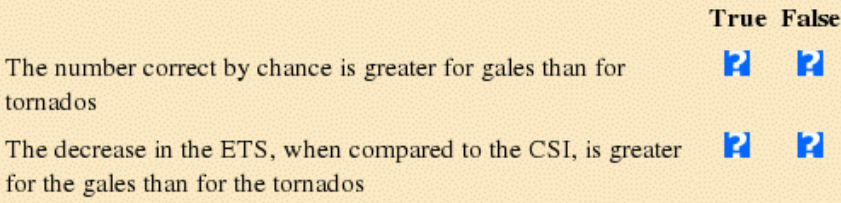

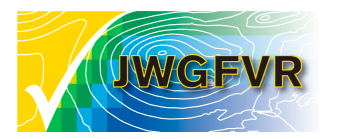

K ète

 $7/7$ 

#### Example 6 -- answer

X

**Critical Success Index (CSI) or Threat Score (TS), and Equitable Threat Score** (ETS) - Question 3

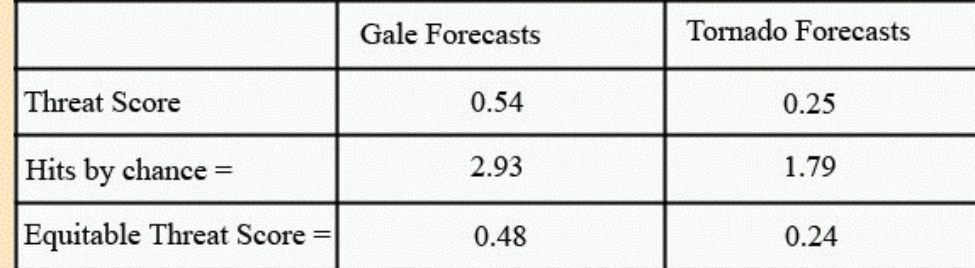

Looking at the table, are the following statements true or false?

The number correct by chance is greater for gales than for tornados

The decrease in the ETS, when compared to the CSI, is greater for the gales than for the tornados

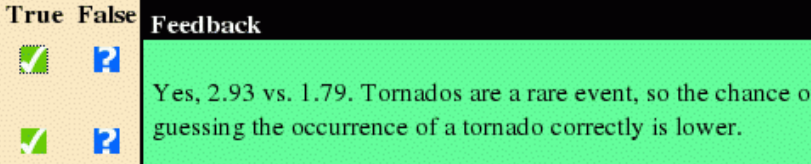

#### Feedback

Correct. The ETS is about .06 lower for the gales and only .01 lower for the tornadoes. Since the TS is typically lower for rare events than for more common events for a particular hit rate (note the hit rates are nearly equal), the adjustment for chance forecasts helps offset this systematic tendency.

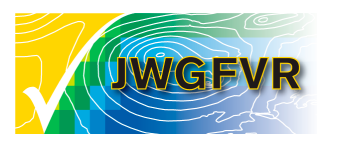

电部

≡  $7/7$ 

### Example 7

The KSS is called a skill score, but is not formulated in the usual format. It does express the hit rate relative to the false alarm rate, and will remain positive as long as H is greater than F.

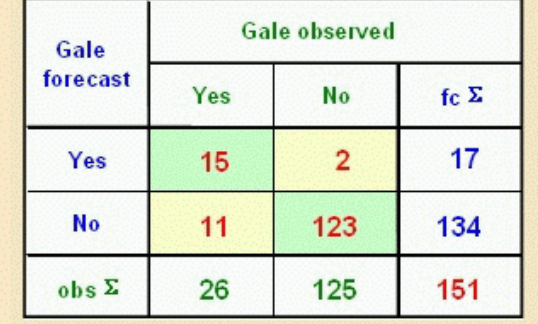

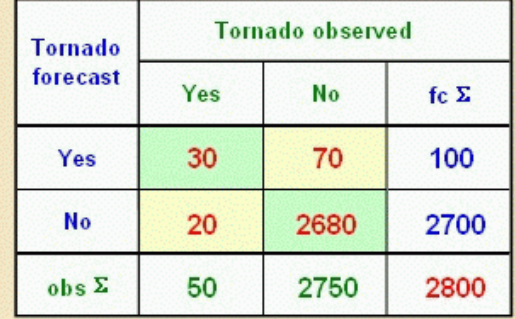

Question: Determine the KSS values for the tornado and gale forecasts and fill them in by dragging the correct value to its place in the table below. 0.02

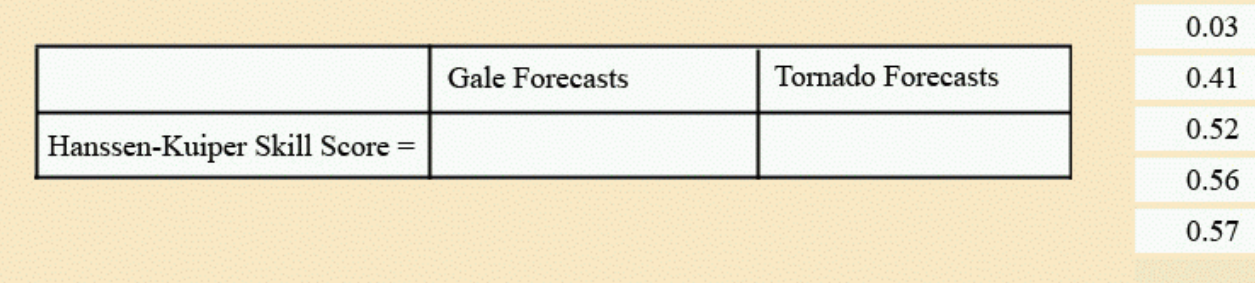

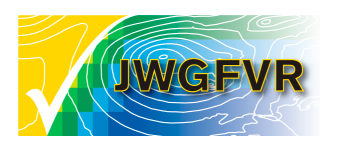

èÉ

A

 $3/5$ 

#### Example 7 -- answer

The KSS is called a skill score, but is not formulated in the usual format. It does express the hit rate relative to the false alarm rate, and will remain positive as long as H is greater than F.

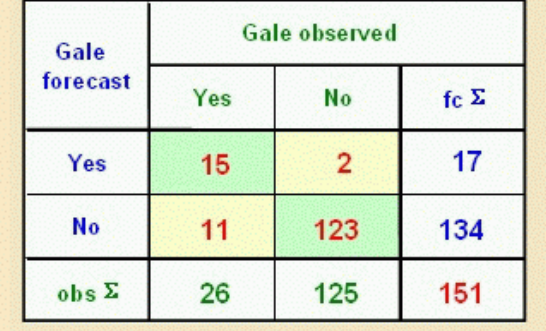

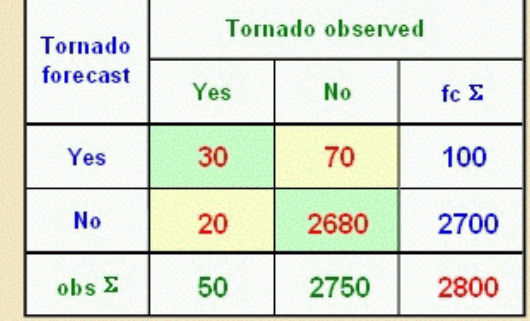

Question: Determine the KSS values for the tornado and gale forecasts and fill them in by dragging the correct value to its place in the table below.  $0.02$ 

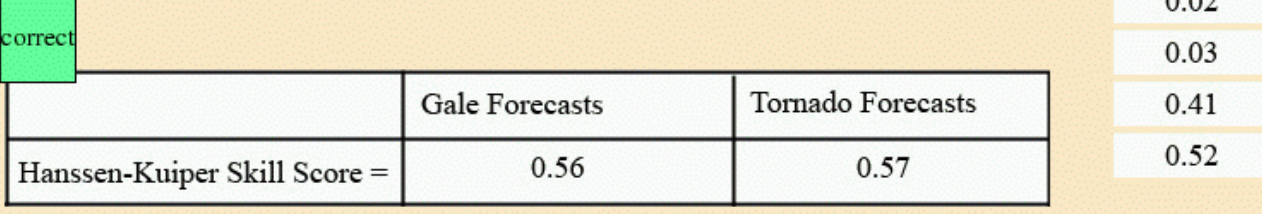

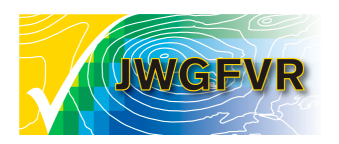

èÉ

48

OD

 $3/5$ 

菖

The following exercise summarizes all of the scores discussed in this module and is designed to evaluate your ability to interpret the scores. It should be completed after all the units have been completed, except possibly the last unit. The data consists of one year (with 19 cases missing) of categorical rain vs. no rain forecasts at a specific location in Finland

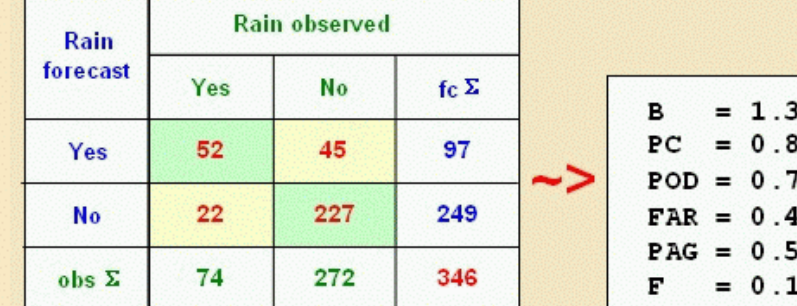

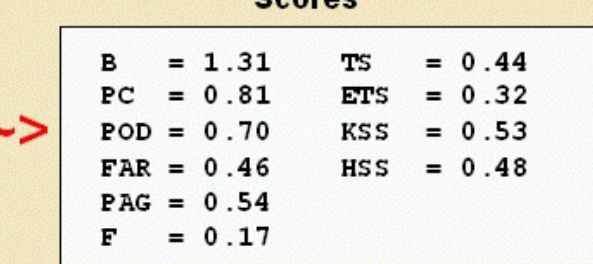

Contac

Which of the following statements about the verification scores are true.

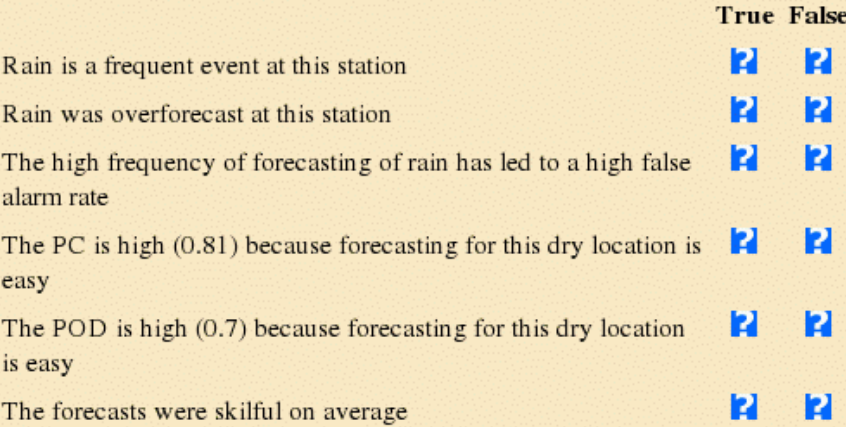

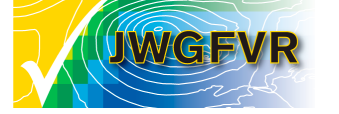

第5章

A

≡

 $4/5$ 

### Example 8 -- answer

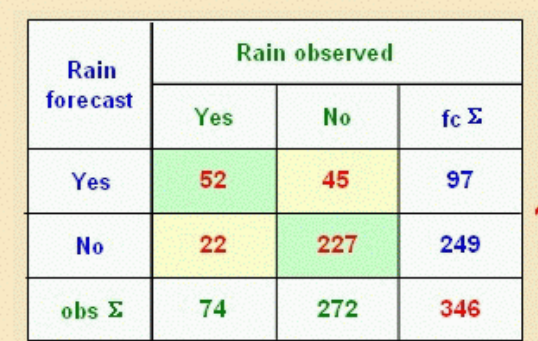

第10 街

48

 $4/5$ 

≡

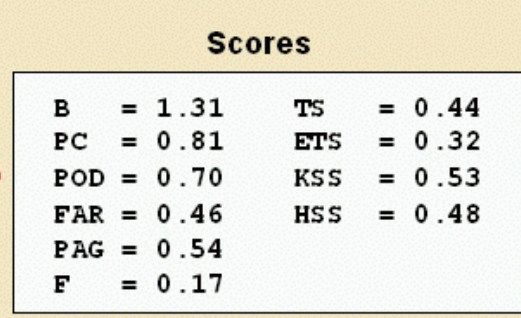

Which of the following statements about the verification scores are true.

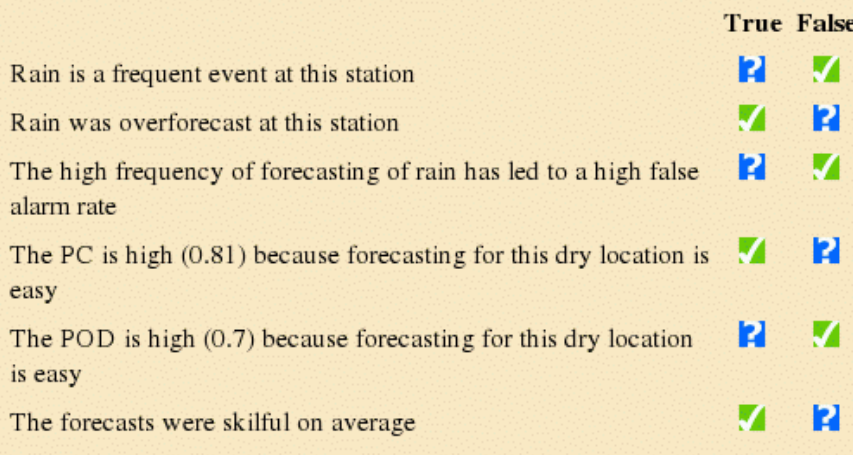

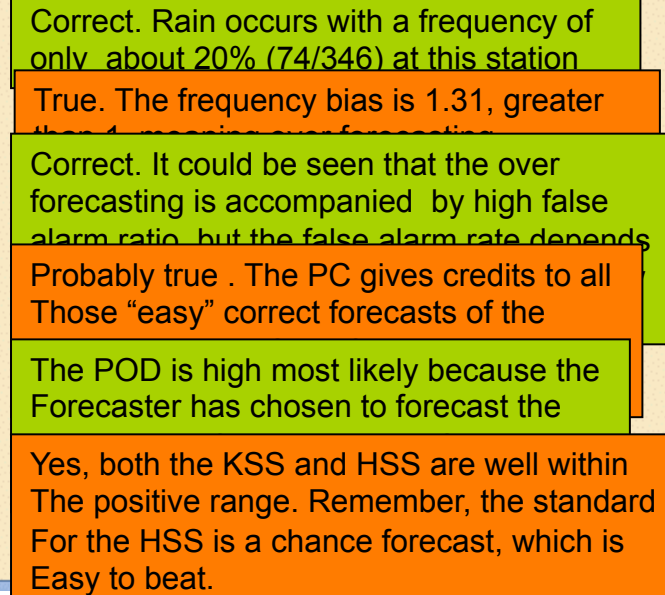

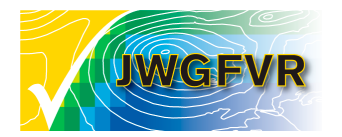

#### **Conclusions**

- Definition of categorical forecast
- How to build a contingency table and what are the marginal and joint probabilities
- Basic scores for simple 2x2 tables
- Extension to multi-category events
- Practical exercises

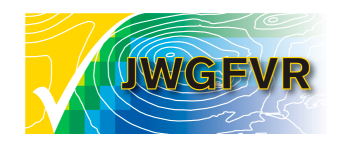

### references

- Jolliffe and Stehenson (2003): Forecast verification: A practitioner's guide, Wiley & sons
- Nurmi (2003): Recommendations on the verification of local weather forecasts. ECMWF Techical Memorandum, no. 430
- Wilks (2005): Statistical methods in the atmospheric sciences, ch. 7. Academic Press
- JWGFVR (2009): Recommendation on verification of precipitation forecasts. WMO/TD report, no.1485 WWRP 2009-1
- http://tinyurl.com/verif-training
- http://www.bom.gov.au/bmrc/wefor/staff/eee/verif/verif\_web\_page.html

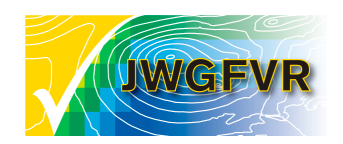